## SAP ABAP table CACS\_CHRETY {Accountable Remuneration Types}

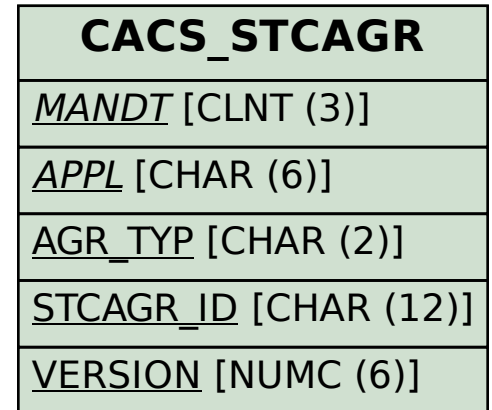

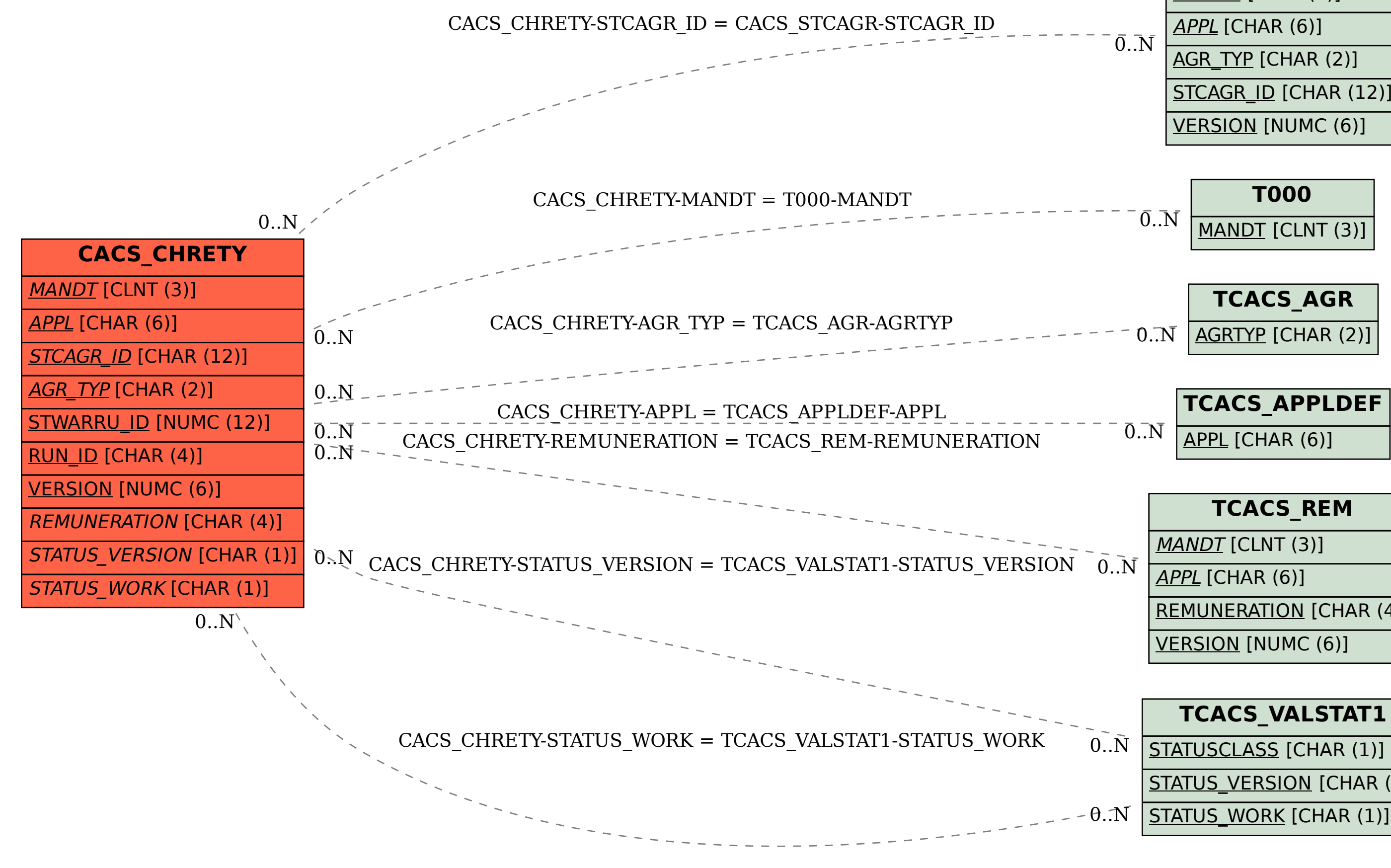

REMUNERATION [CHAR (4)]

## STATUS\_VERSION [CHAR (1)]